## You Aren't a One Man Army: Introducing 0MQ

Wolf Richter

Don't waste time in the future reinventing the wheel.

# **This is an engineering snafu.**

If ZeroMQ didn't exist, it would be necessary to invent it. ZeroMQ simply seems to me a "bare necessity" nowadays.

Gonzalo Diethlem

The more time I spend with ZeroMQ, the less I can think of a reason I'd ever have to open up a raw TCP or UDP socket.

Andrew Cholakian

### ZeroMQ: Panacea?

- $\cdot$  30+ Languages: C, C++, Python, Java...
- Transport: inproc, IPC, TCP, multicast
- Patterns: req-rep, pub-sub, push-pull, ...
- Async by design: separate IO thread
- Built for speed: originally for stock trading
- OS-agnosticism: Linux, Windows, OS X
- Vibrant community, active development
- Linux Kernel someday soon?

## ZeroMQ, Zero Setup

- Versus: Qpid, OpenAMQ, RabbitMQ, \*MQ
- No middleware
- No messaging broker (lose persistance)
- Embedded, linked library
- Messaging fabric becomes part of app

Which brings us back to the science of programming. To fix the world, we needed to do two things.

**One, to solve the general problem of "how to connect any code to any code, anywhere".**

**Two, to wrap that up in the simplest possible building blocks that people could understand and use easily.**

#### Usage: zguide mostly in C

**<http://zguide.zeromq.org/>**

**Use ZeroMQ 2.1 Stable**

ZeroMQ is a new way of thinking about concurrency, multicore systems, distributed systems, and network programming.

#### **It changes your world view.**

Not many libraries can do that...

#### Request-reply

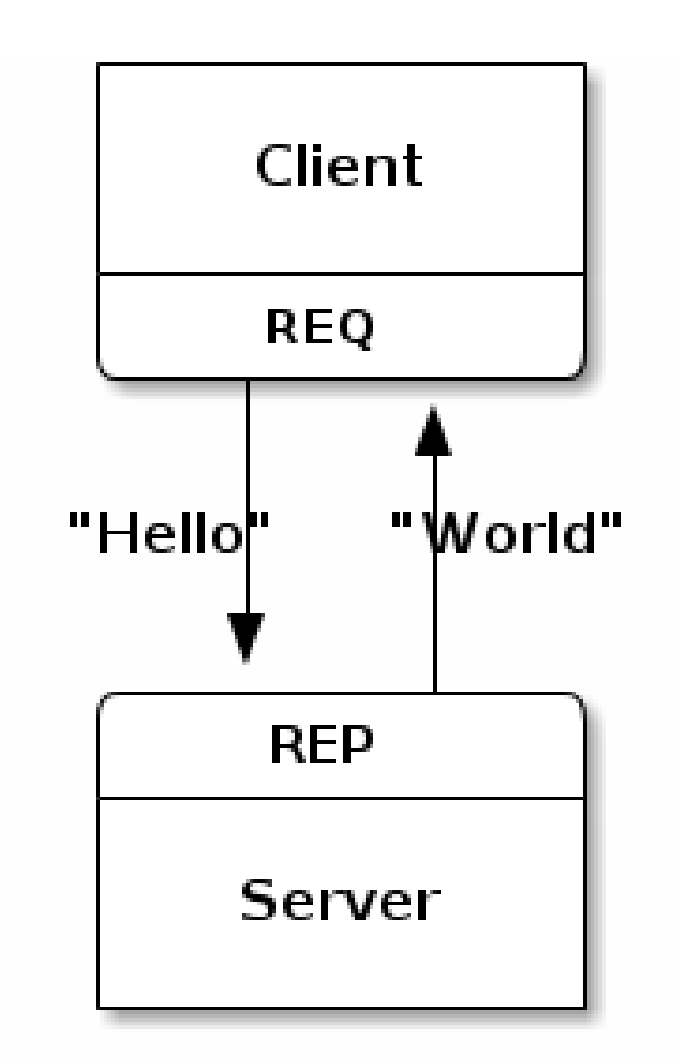

#### Figure 1 - Request-Reply

#### Publish-Subscribe

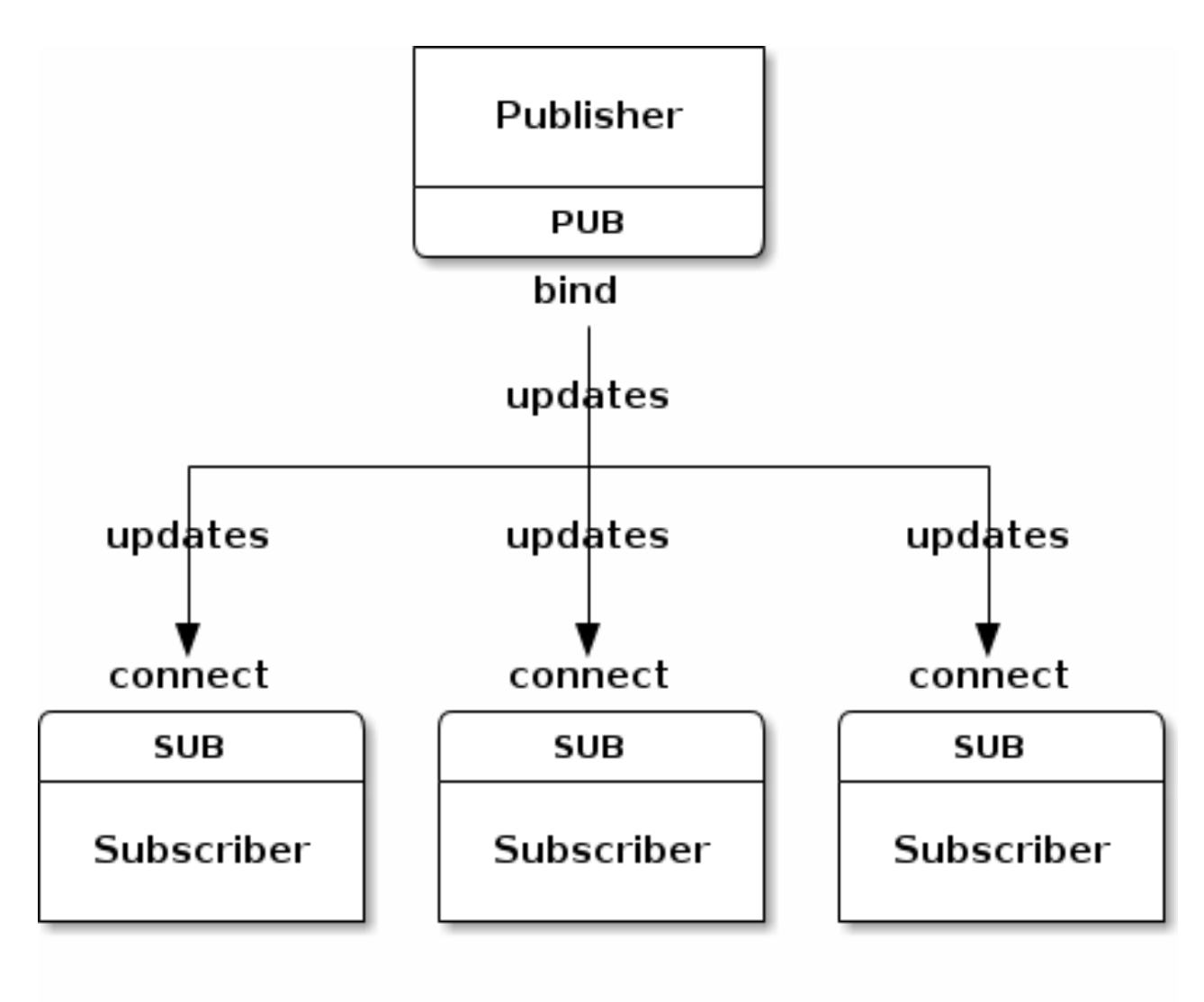

Figure 4 - Publish-Subscribe

#### Pipeline or Push-Pull

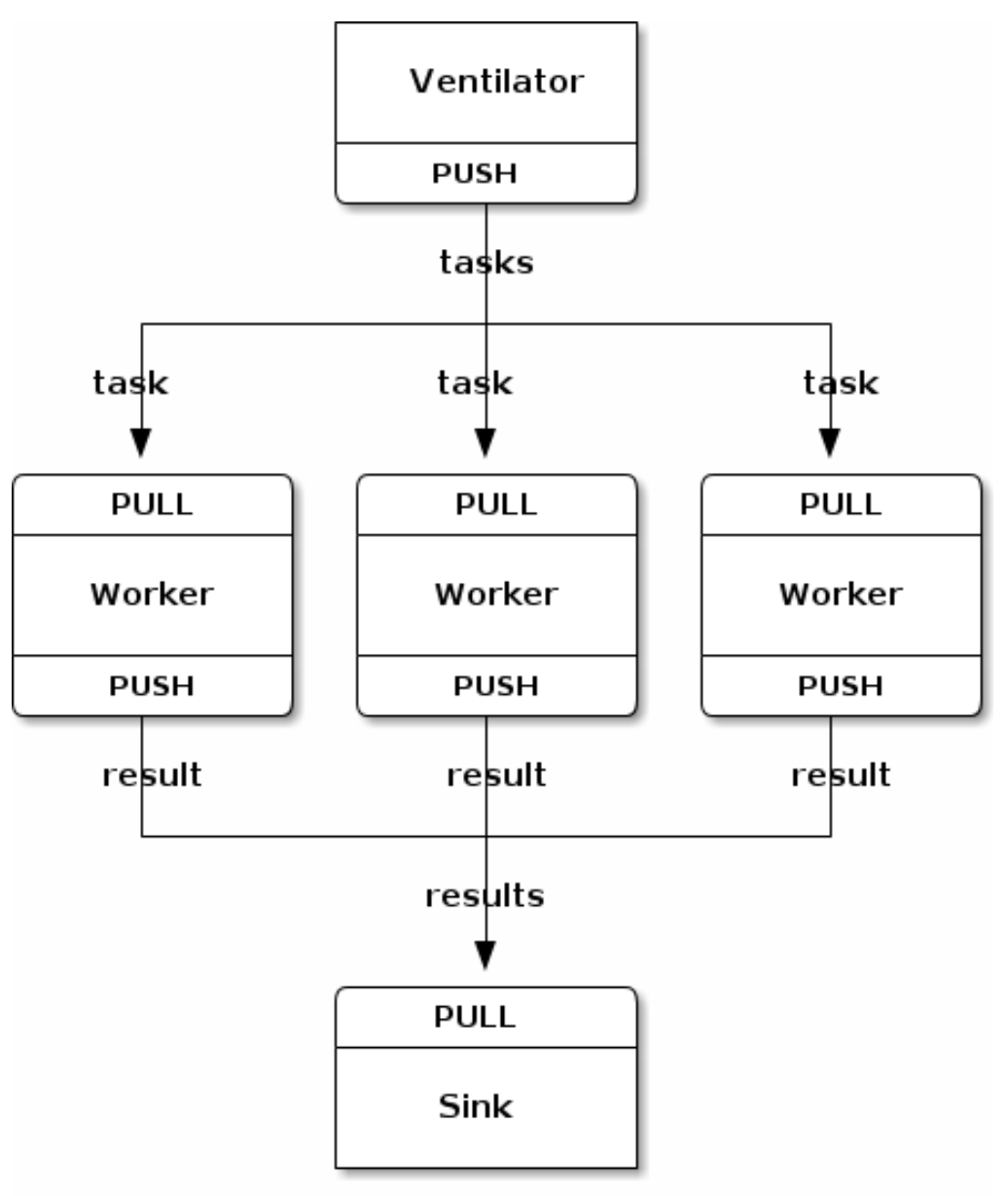

Figure 5  $-$ **Parallel Pipeline** 

### Multicore, Multithreading?

# **ZeroMQ**

we don't need mutexes, locks, or any other form of inter-thread communication except messages sent across ØMQ sockets

#### Network Programming?

# **ZeroMQ**

It gives you sockets that carry whole messages across various transports like inprocess, inter-process, TCP, and multicast.

You can connect sockets N-to-N with patterns like fanout, pub-sub, task distribution, and request-reply.

#### Use all cores and machines?

# **ZeroMQ**

It presents a familiar BSD socket API but that hides a bunch of message-processing machines that will slowly fix your worldview about how to design and write distributed software.

## ZeroMQ Keeps on Giving

- Great open source community example
- Excellent documentation
- $\cdot$  Superbly engineered  $C++$  core
- Very active mailing list

#### Publisher in C (1)

```
#include <stdio.h>
#include <stdlib.h>
#include <string.h>
#include "zmq.h"
int main (void)
{
    void *context = zmq_init(1);
    void *publisher = zmq socket(context, ZMQ PUB);
    zmq bind(publisher, "tcp://*:5556");
    srand((unsigned) time(NULL));
    while(1) {
         int zipcode, temperature, relhumidity;
        zipcode = rand() % 100000;temperature = (rand() % 215) - 80;relhumidity = (rand() % 50) + 10; char update[20];
```
### Publisher in C (2)

```
 sprintf(update, "%05d %d %d", zipcode, temperature, relhumidity);
 zmq_msg_t message;
zmq_msg_init_size(&message, strlen(update));
```

```
memcpy(zmq msg data(&message), update, strlen(update));
```

```
zmq send(publisher, &message, 0);
  zmq msg close(&message);
 }
```

```
 zmq_close(publisher);
 zmq_term(context);
 return 0;
```

```
}
```
#### Subscriber in Python (1)

#!/usr/bin/env python import sys import zmq

 $context = zmq.Context()$ socket = context.socket(zmq.SUB)

socket.connect("tcp://localhost:5556")

filter = "10001" socket.setsockopt(zmq.SUBSCRIBE, filter)

### Subscriber in Python (2)

total temp  $= 0$ for update nbr in range(5): string = socket.recv() print string zipcode, temperature, relhumidity  $=$  string.split() total temp  $+=$  int(temperature)

print "Average temperature was %dF" % ( total temp / update nbr)

## PJ3 Extra Credit [10 Points]

- Create a ZeroMQ bridge w/ your protocol
- **Email Wolf telling you did this...**
- Use the reliable data transport protocol
- ZMQ message size cap at 256MB
- Produce a 'zmq bridge' executable on 'make ec'
- Take two parameters:
	- 'zmq\_bridge <port1> <port2>'
- $\cdot$  port1 SUB socket
- $\cdot$  port2 PUB socket

#### PJ3 EC Picture

#### **Deep Space Relay**

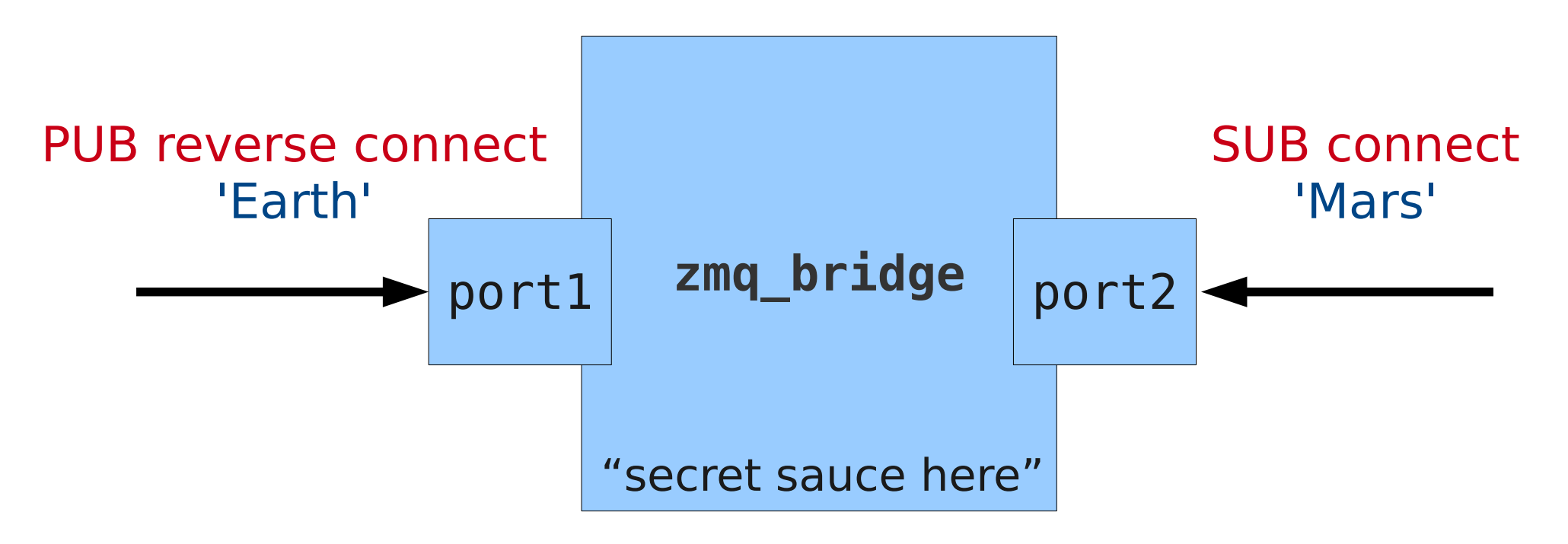

Don't waste time in the future reinventing the wheel.

# **This is an engineering snafu.**

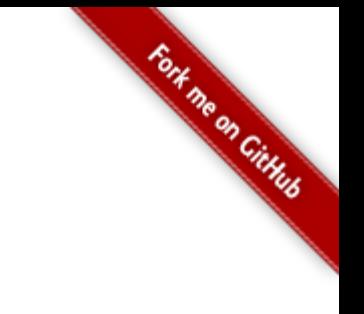

GitHub:

#### Git it, got it, good.

git clone git://github.com/theonewolf/15-441-Recitation-Sessions.git